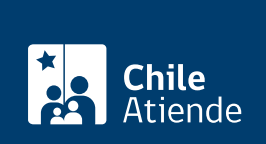

Trámite no disponible en linea

Información proporcionada por Servicio Nacional de Pesca y Acuicultura

## Concesiones de acuicultura

Última actualización: 03 febrero, 2020

## Descripción

Las concesiones de acuicultura permiten realizar actividades de cultivo de especies hidrobiológicas en espacios que son de competencia de la autoridad marítima: mar, ríos o lagos navegables por buques de más de 100 TRG (tonelaje de registro grueso), declarados como Áreas Apropiadas para el ejercicio de la Acuicultura (AAA).

Actualmente no se encuentran definidas las AAA en la región de Valparaíso.

El trámite está disponible durante todo el año, en la oficina de [Sernapesca](http://www.sernapesca.cl/nuestras-oficinas) de la región en la que se realizará el proyecto de cultivo.

¿A quién está dirigido?

- Personas naturales chilenas o extranjeros y extranjeras con residencia definitiva en Chile.
- Personas jurídicas, en caso de tener participación de capital extranjero deben contar con la aprobación para la inversión extranjera.

¿Qué necesito para hacer el trámite?

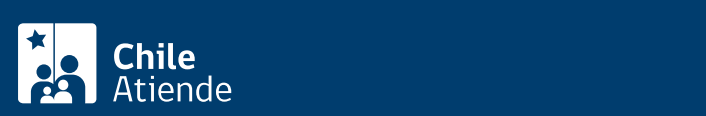

- Fotocopia de la cédula de identidad. En caso de persona jurídica, fotocopia de la cédula de identidad del solicitante y del representante legal.
- Planos de ubicación geográfica de la concesión.
- Si la persona jurídica no está inscrita en el registro que lleva la Subsecretaría de Pesca, deberá adjuntar los documentos que acrediten al [representante legal y la sociedad](http://www.subpesca.cl/normativa/605/articles-4043_documento.pdf).
- Comprobante de pago ante la Tesorería General de la República de la consignación por la superficie requerida. La norma establece para quienes opten por pagar la consignación el derecho a transferir o celebrar otro negocio jurídico, solicitar la restitución del 50% del monto consignado y obtener ampliación de plazo para el inicio de operaciones.
- Fotocopia autorizada de la inscripción de dominio a nombre del fisco, con certificación de vigencia, cuando el sector solicitado corresponda a un terreno de playa.

## ¿Cuál es el costo del trámite?

No tiene costo.

## ¿Cómo y dónde hago el trámite?

En oficina:

- 1. Reúna los antecedentes requeridos.
- 2. Diríjase a la oficina de [Sernapesca](http://www.sernapesca.cl/nuestras-oficinas) de la región donde desea realizar el proyecto de cultivo.
- 3. Explíque el motivo de su visita: solicitar concesiones de acuicultura.
- 4. Entregue los antecedentes requeridos.
- 5. Como resultado del trámite, habrá solicitado la concesión de acuicultura.

Importante : su solicitud será informada a Subsecretaría de Pesca a través de un oficio en un plazo 30 días hábiles, que podría aumentar en caso de necesitar más antecedentes. Si su solicitud no es aceptada se dictará una resolución de término de procedimiento, y le serán devueltos los antecedentes mediante oficio.